Product Cybersecurity Guideline easyE4

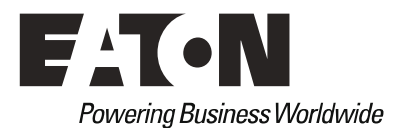

Brands and products are trademarks or registered trademarks of their owners.

#### **Service**

For service and support, please contact your local sales organization. Contact details: [Eaton.com/contacts](https://www.eaton.com/contacts) Service page: [Eaton.com/aftersales](https://www.eaton.com/aftersales)

#### **Original Hardening documentation**

The English-language edition of this document is the original Hardening documentation.

#### **Translation of the original Hardening documentation**

All editions of this document other than those in English language are translations of the original Hardening documentation.

1st Edition 2018, publication date 11/18 2nd Edition 2019, publication date 05/19 3rd Edition 2021, publication date 05/21 4th Edition 2022, publication date 12/22

© 2018 by Eaton Industries GmbH, 53115 Bonn

Author: Center of Excellence

All rights reserved, also for the translation.

No part of this guideline may be reproduced, stored in a retrieval system, or transmit- ted in any form or by any means, electronic, mechanical, photocopying, micro-filming, recording or otherwise, without the prior written permission of Eaton Industries GmbH, Bonn.

Subject to alteration.

### **Contents**

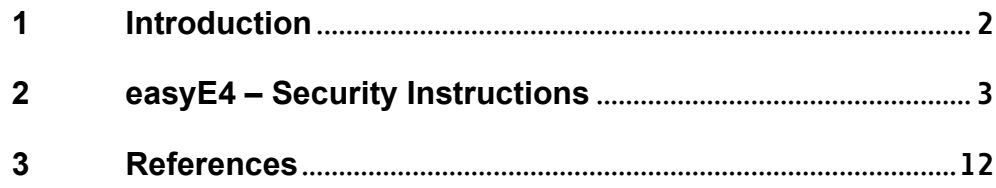

# <span id="page-3-0"></span>**1 Introduction**

easyE4 has been designed with cybersecurity in mind. As such, the product offers a number of features for addressing cybersecurity risks. The Cybersecurity Recommendations below have been devised to help users deploy and maintain the product in a manner that minimizes cybersecurity risks. These recommendations are not intended to provide a comprehensive guide to cybersecurity, but rather to complement customers' existing cybersecurity programs.

This document provides information to the users to securely deploy and maintain their product to adequately minimize the cybersecurity risks to their system.

Eaton is committed to minimizing any cybersecurity risk in its products and to making them more secure, reliable and competitive by deploying cybersecurity best practices.

Several Eaton white papers provide additional information on general cybersecurity best practices and guidelines referenced at

The following whitepapers are available for more information on general cybersecurity best practices and guidelines:

### **Cybersecurity Considerations for Electrical Distribution Systems (WP152002EN):**

[http://www.eaton.com/ecm/groups/public/@pub/@eaton/@corp/documents/content/pct\\_160317](http://www.eaton.com/ecm/groups/public/@pub/@eaton/@corp/documents/content/pct_1603172.pdf) [2.pdf](http://www.eaton.com/ecm/groups/public/@pub/@eaton/@corp/documents/content/pct_1603172.pdf)

#### **Cybersecurity Best Practices Checklist Reminder (WP910003EN):**

https://www.eaton.com/content/dam/eaton/company/news-insights/cybersecurity/whitepapers/WP910003EN.pdf

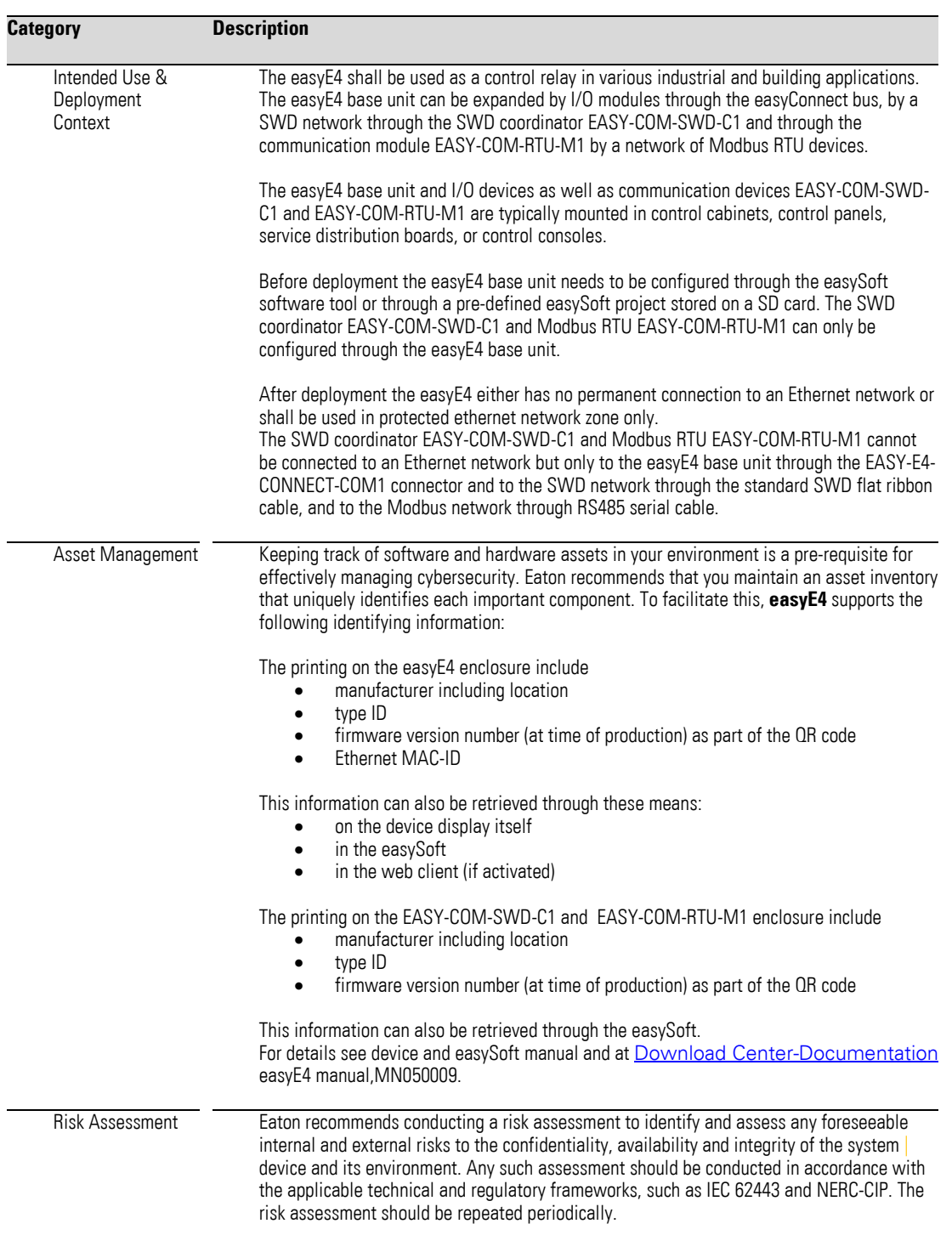

# <span id="page-4-0"></span>**2 easyE4 – Security Instructions**

### 2 easyE4 – Security Instructions

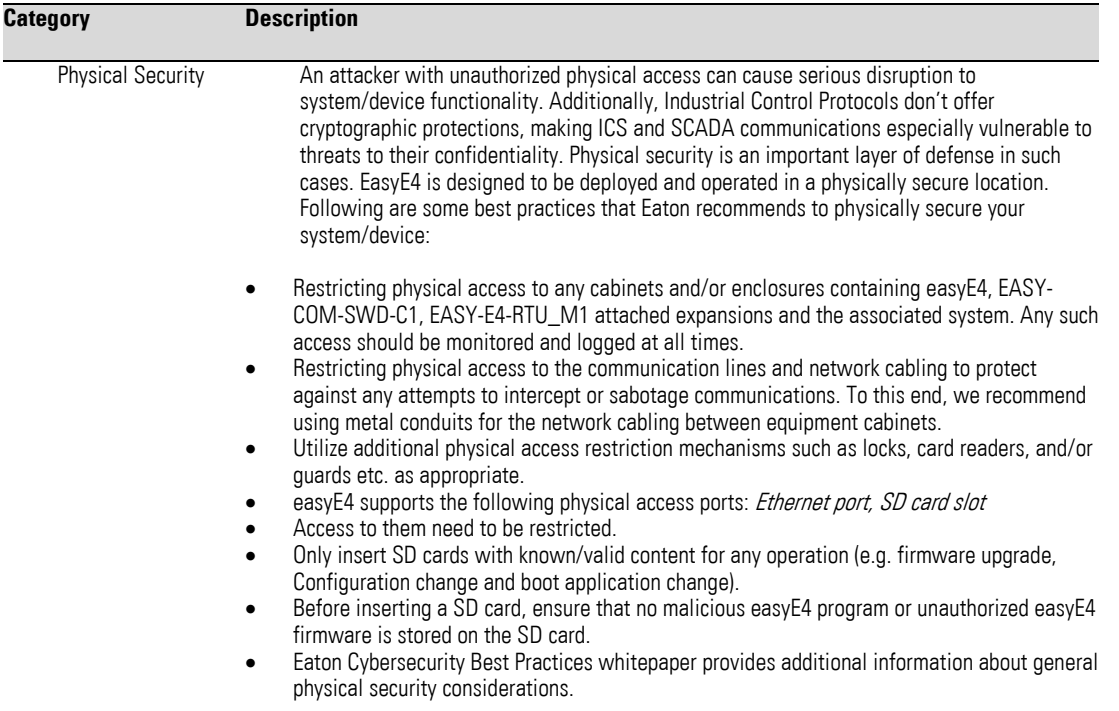

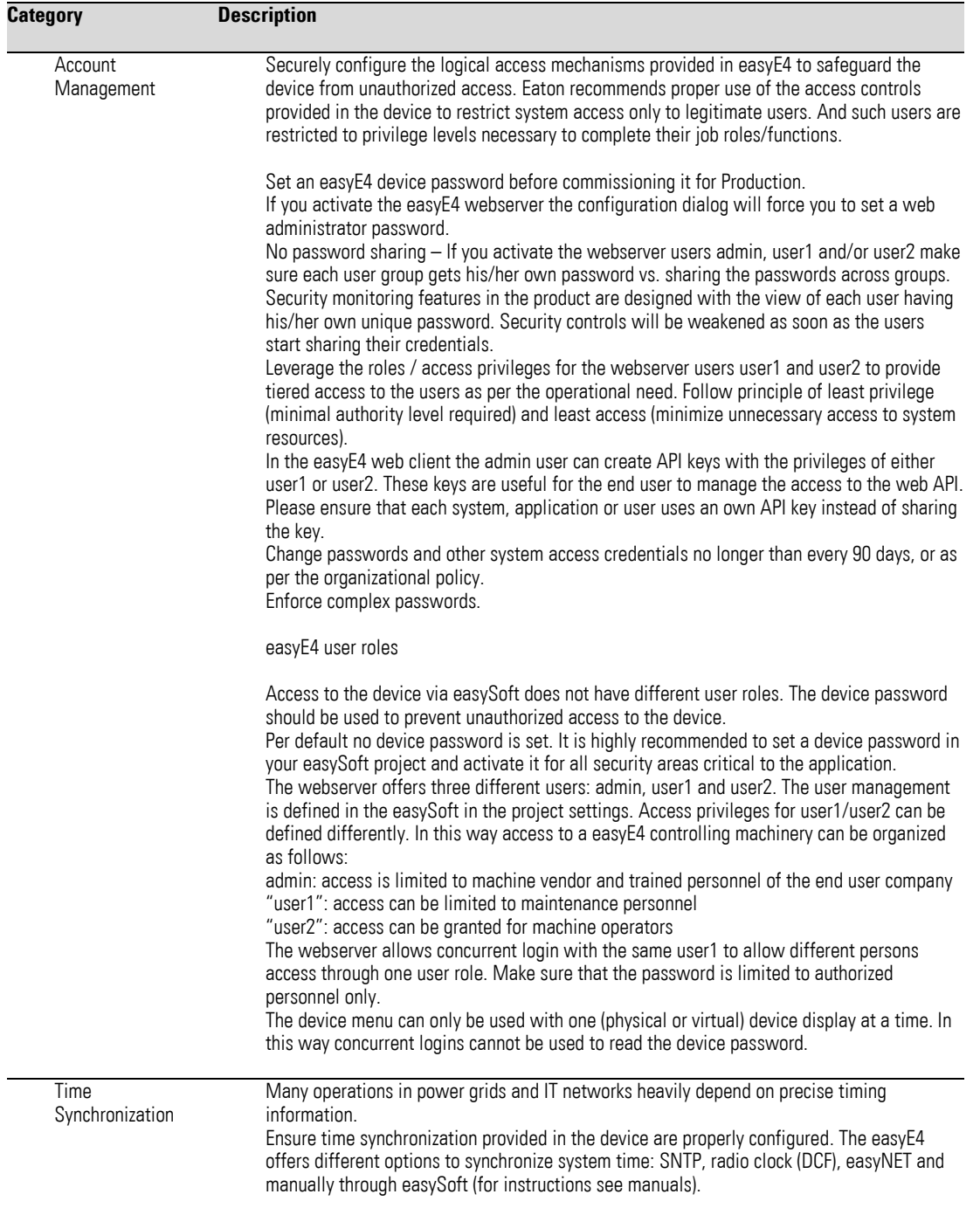

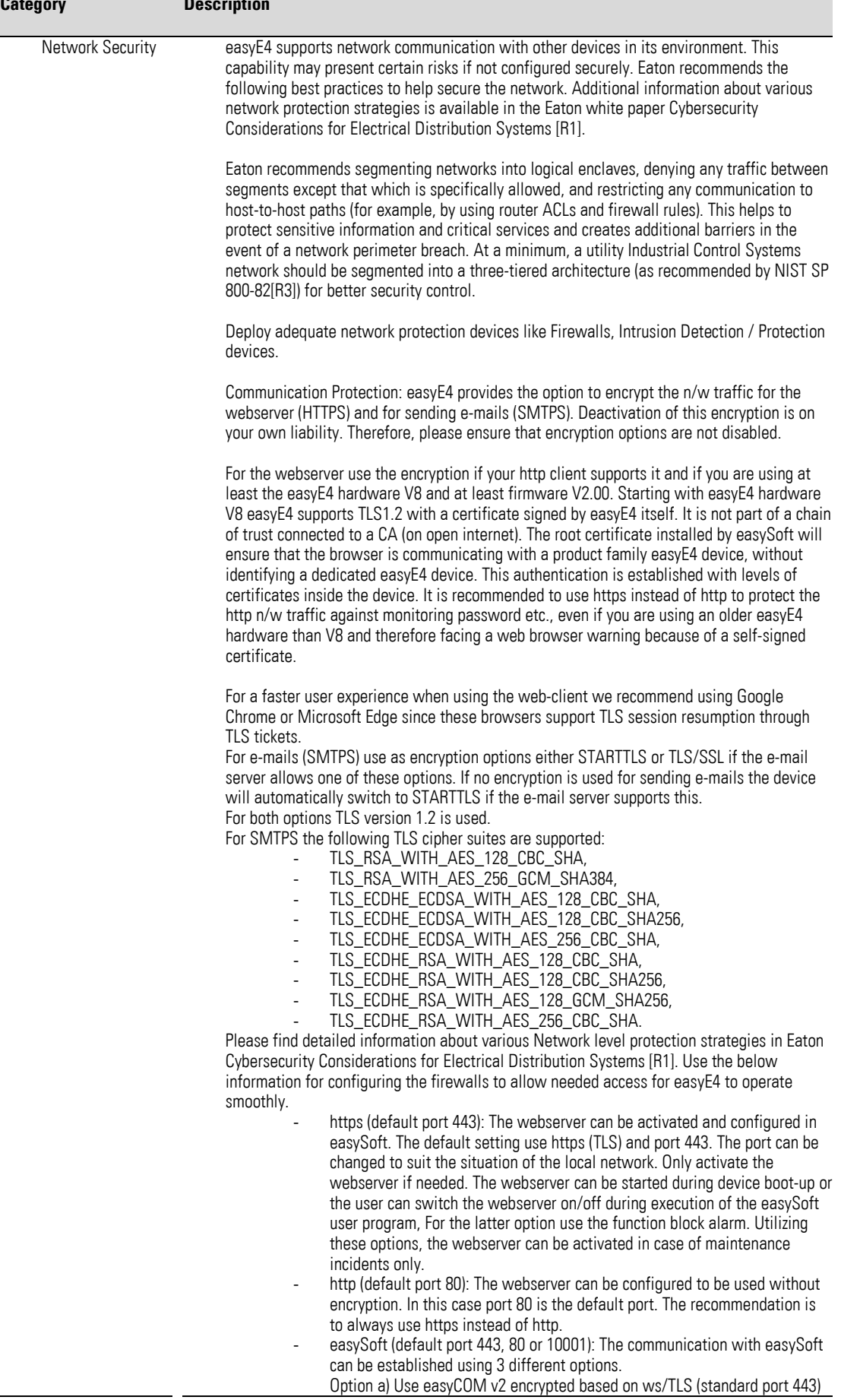

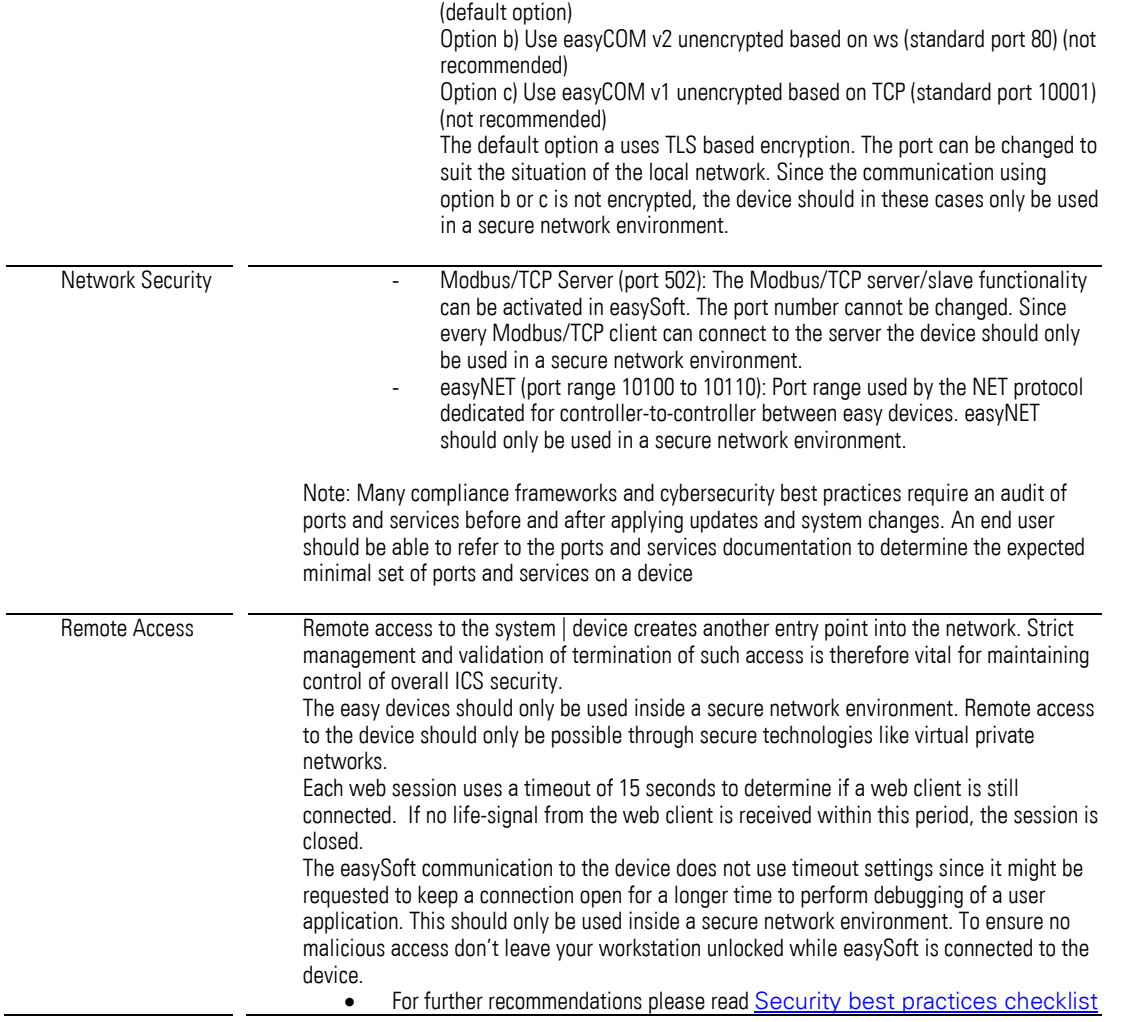

### 2 easyE4 – Security Instructions

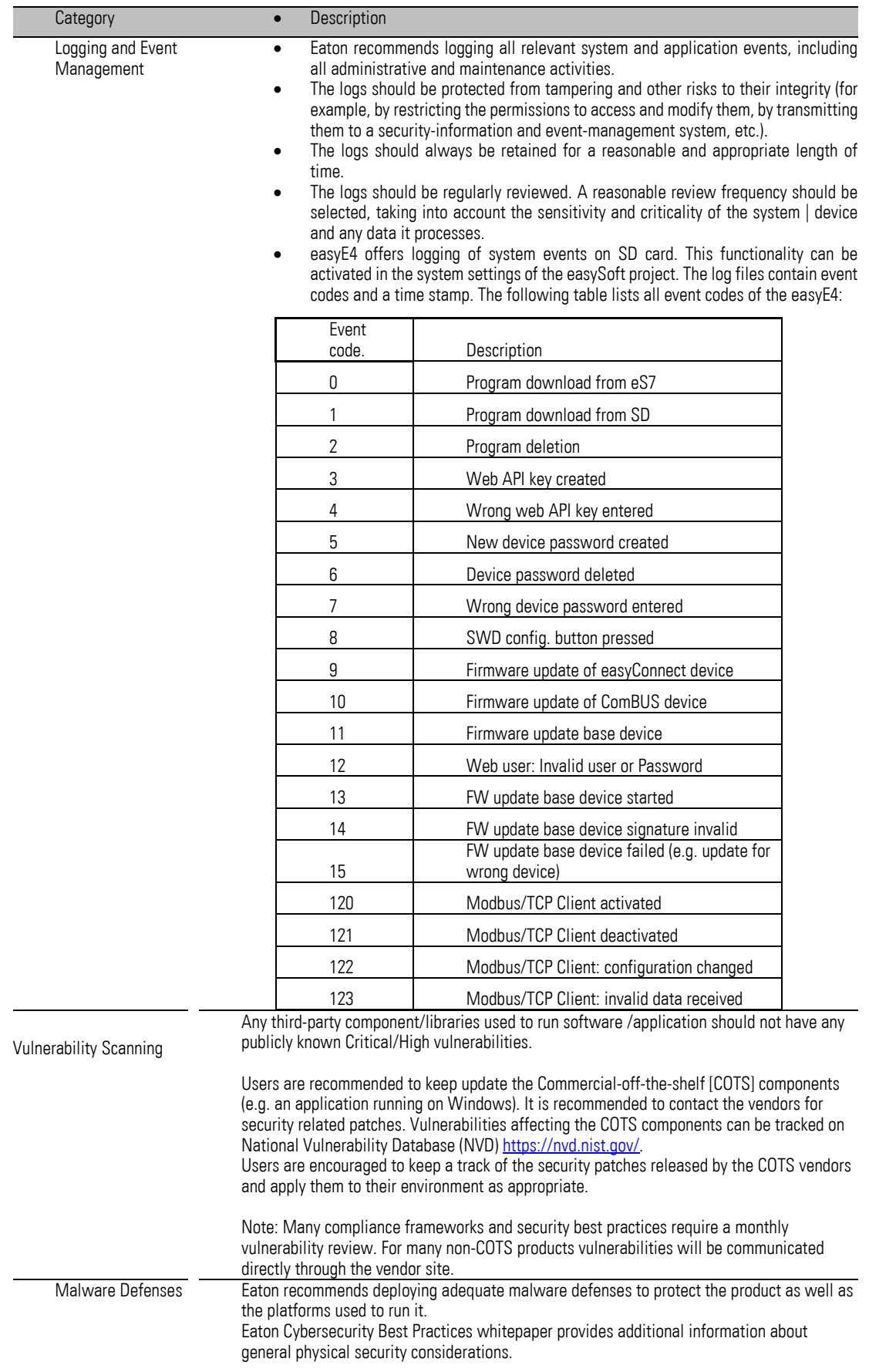

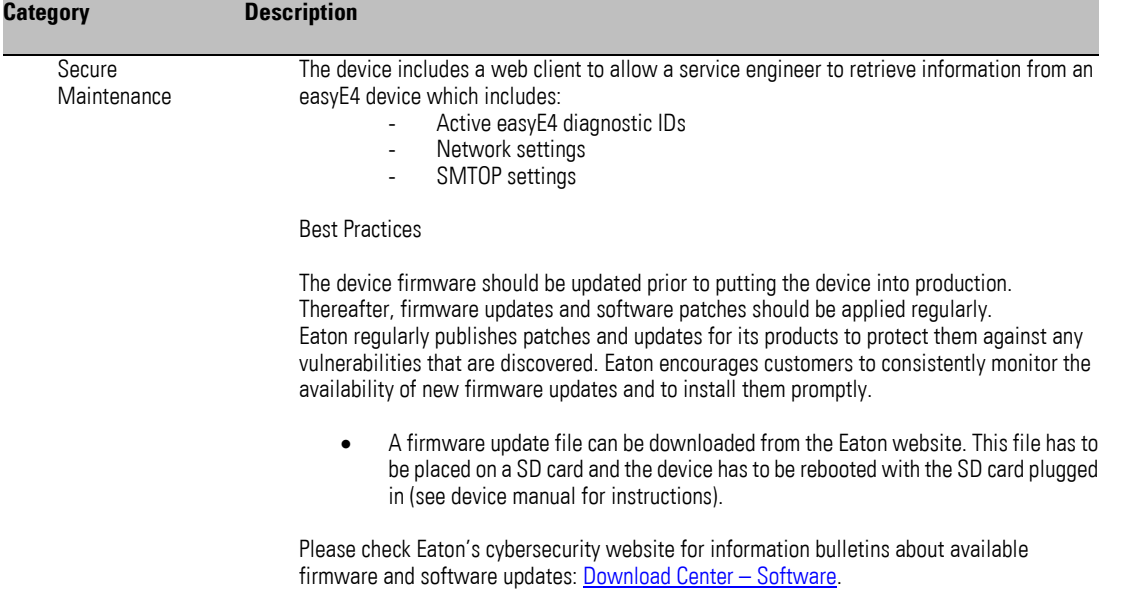

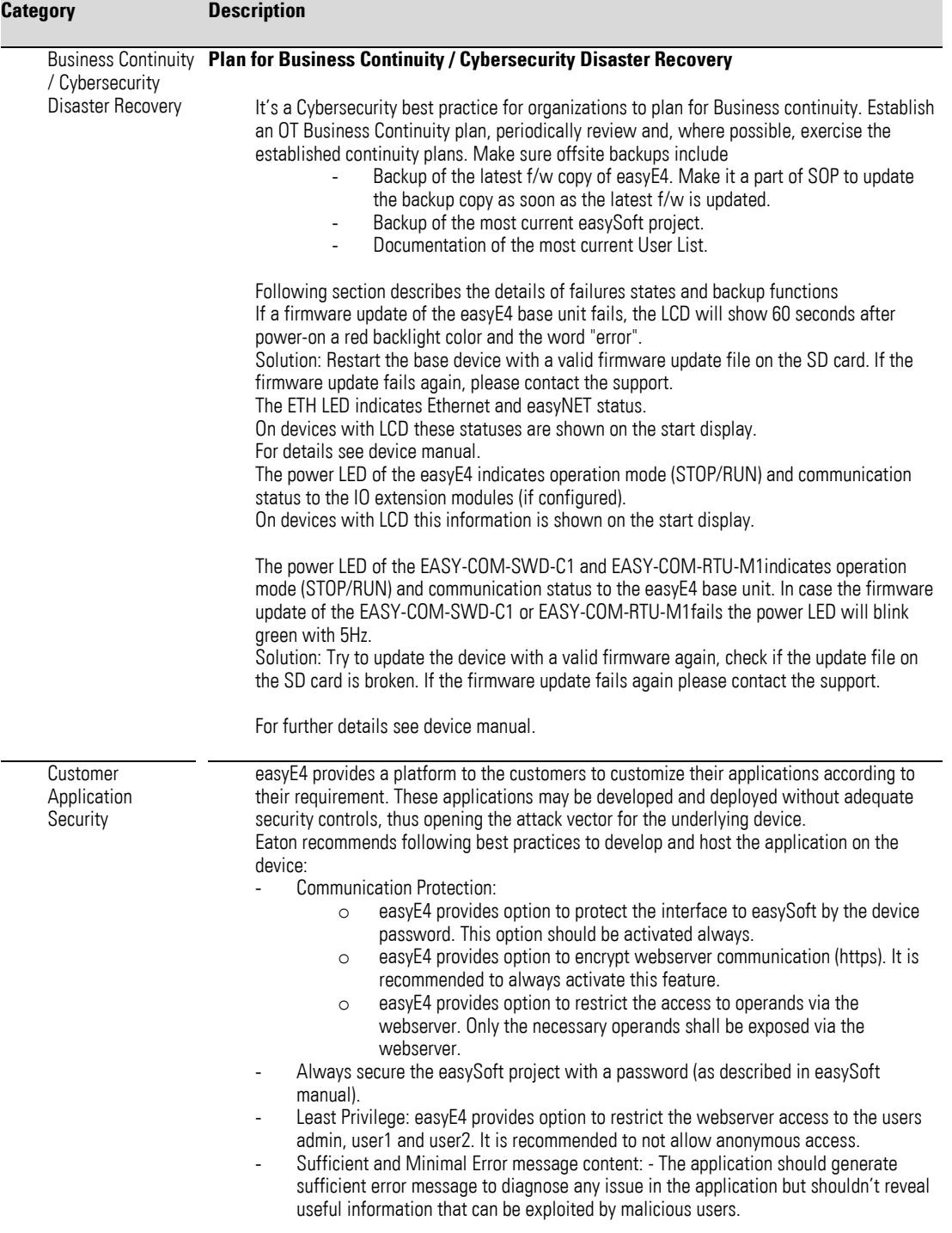

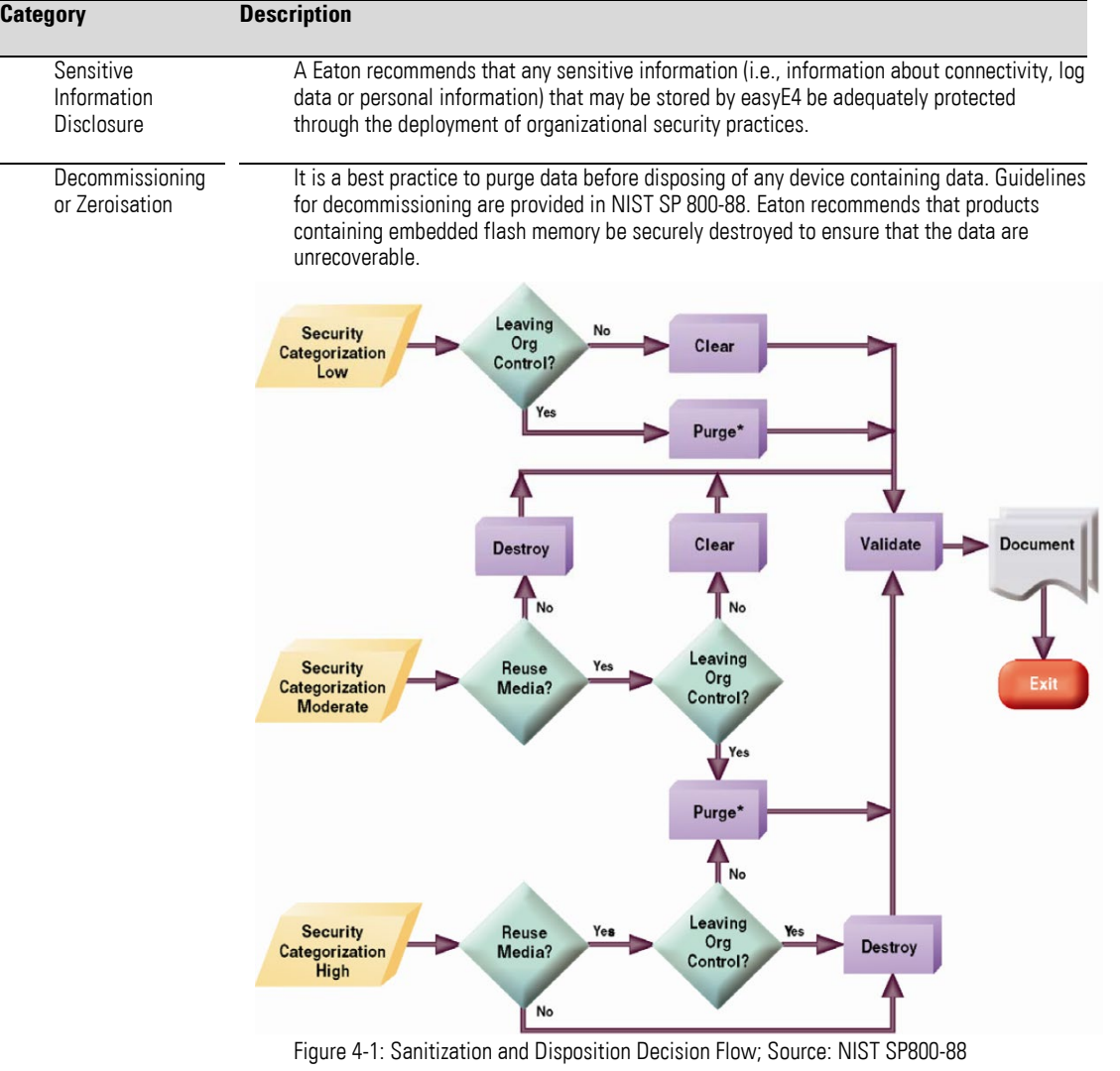

#### **Embedded Flash Memory on Boards and Devices**

- Eaton recommends the following methods for disposing of motherboards, peripheral cards such as network adapters, or any other adapter containing non-volatile flash memory.
- •
- **Clear**: Where possible, the device should be reset to the original factory settings
- The easyE4 supports a factory reset through a dedicated file on the SD card. In addition, it is possible to delete the user program in the device menu and through easySoft (see device manual for instructions).
- 
- **Purge**: If the flash memory can be easily identified and removed from the board, it may be destroyed independently of the board that contained it. Otherwise, the whole board should be destroyed.
- The SD card of easyE4 can be removed from the device and destroyed separately. The internal flash memory should be destroyed as part of the whole board
- •

•

• **Destroy**: The device should be shred, disintegrated, pulverized or incinerated by burning it in a licensed incinerator.

## <span id="page-13-0"></span>**3 References**

[R1] Cybersecurity Considerations for Electrical Distribution Systems (WP152002EN): [http://www.eaton.com/ecm/groups/public/@pub/@eaton/@corp/documents/content/pct\\_1603172.pdf](http://www.eaton.com/ecm/groups/public/@pub/@eaton/@corp/documents/content/pct_1603172.pdf)

[R2] Cybersecurity Best Practices Checklist Reminder (WP910003EN): [http://www.cooperindustries.com/content/dam/public/powersystems/resources/library/1100\\_EAS/WP910](http://www.cooperindustries.com/content/dam/public/powersystems/resources/library/1100_EAS/WP910003EN.pdf) [003EN.pdf](http://www.cooperindustries.com/content/dam/public/powersystems/resources/library/1100_EAS/WP910003EN.pdf)

[R3] NIST SP 800-82 Rev 2, Guide to Industrial Control Systems (ICS) Security, May 2015: <https://ics-cert.us-cert.gov/Standards-and-References>

[R4] National Institute of Technology (NIST) Interagency "Guidelines on Firewalls and Firewall Policy, NIST Special Publication 800-41", October 2009: <http://nvlpubs.nist.gov/nistpubs/Legacy/SP/nistspecialpublication800-41r1.pdf>

[R5] NIST SP 800-88, Guidelines for Media Sanitization, September 2006: [http://ws680.nist.gov/publication/get\\_pdf.cfm?pub\\_id=50819](http://ws680.nist.gov/publication/get_pdf.cfm?pub_id=50819)

[R6] Cybersecurity Best Practices for Modern Vehicles - NHTSA

[https://www.nhtsa.gov/staticfiles/nvs/pdf/812333\\_CybersecurityForModernVehicles.pdf](https://www.nhtsa.gov/staticfiles/nvs/pdf/812333_CybersecurityForModernVehicles.pdf) 

[R7] A Summary of Cybersecurity Best Practices - Homeland Security

<https://www.hsdl.org/?view&did=806518>

Eaton is an intelligent power management company dedicated to improving the quality of life and protecting the environment for people everywhere. We are guided by our commitment to do business right, to operate sustainably and to help our customers manage power – today and well into the future. By capitalizing on the global growth trends of electrification and digitalization, we're accelerating the planet's transition to renewable

energy, helping to solve the world's most urgent power management challenges, and doing what's best for our stakeholders and all of society.

Founded in 1911, Eaton has been listed on the NYSE for nearly a century.

We reported revenues of \$19.6 billion in 2021 and serve customers in more than 170 countries.

For more information, visit **Eaton.com**. Follow us on **Twitter and** [LinkedIn.](https://www.linkedin.com/company/eaton/)

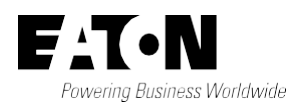

Eaton Industries GmbH Hein-Moeller-Str. 7- 11 D-53115 Bonn

© 2018 Eaton Corporation All rights reserved. 12/2022 MZ049001EN (PMCC)